# **Digital filters**

Honza Černocký, ÚPGM

### Aliases

- Numerical filters
- Discrete systems
- Discrete-time systems
- etc.

### What for ?

Processing of signals

- Emphasizing
- Attenuating
- Detecting

### Emphasis

• Basses - low frequencies

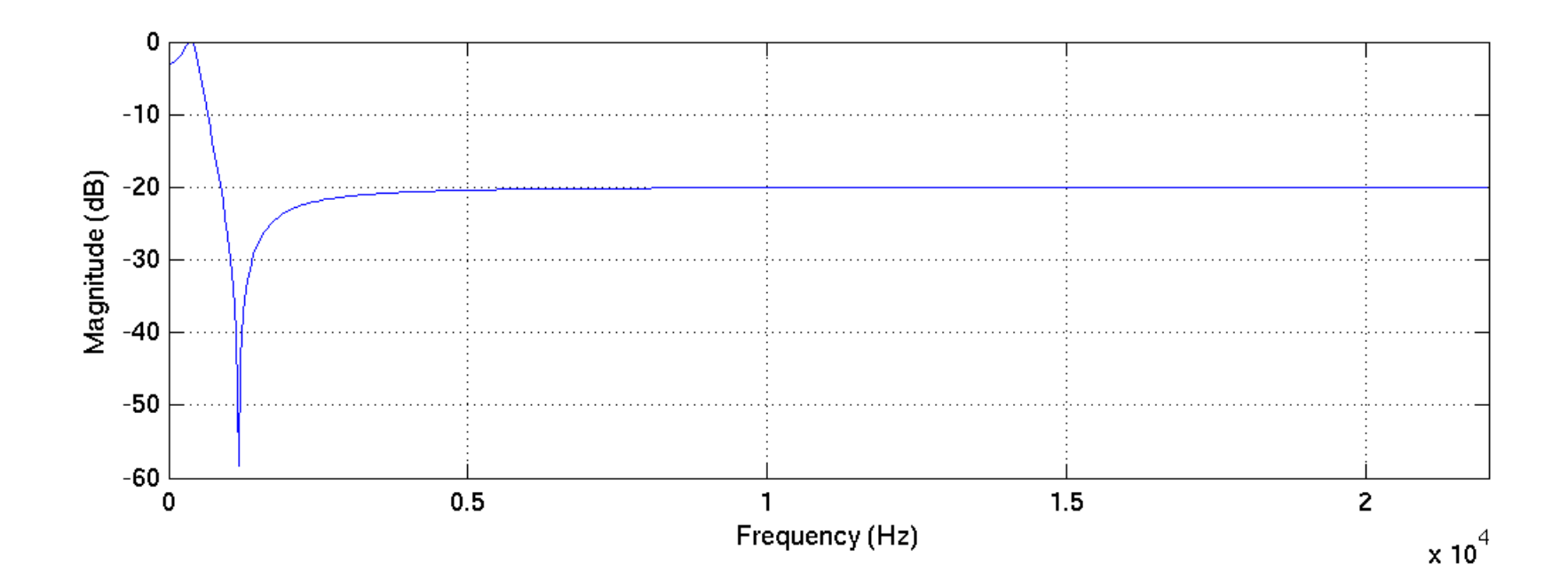

### Emphasis

• Trebles - high frequencies

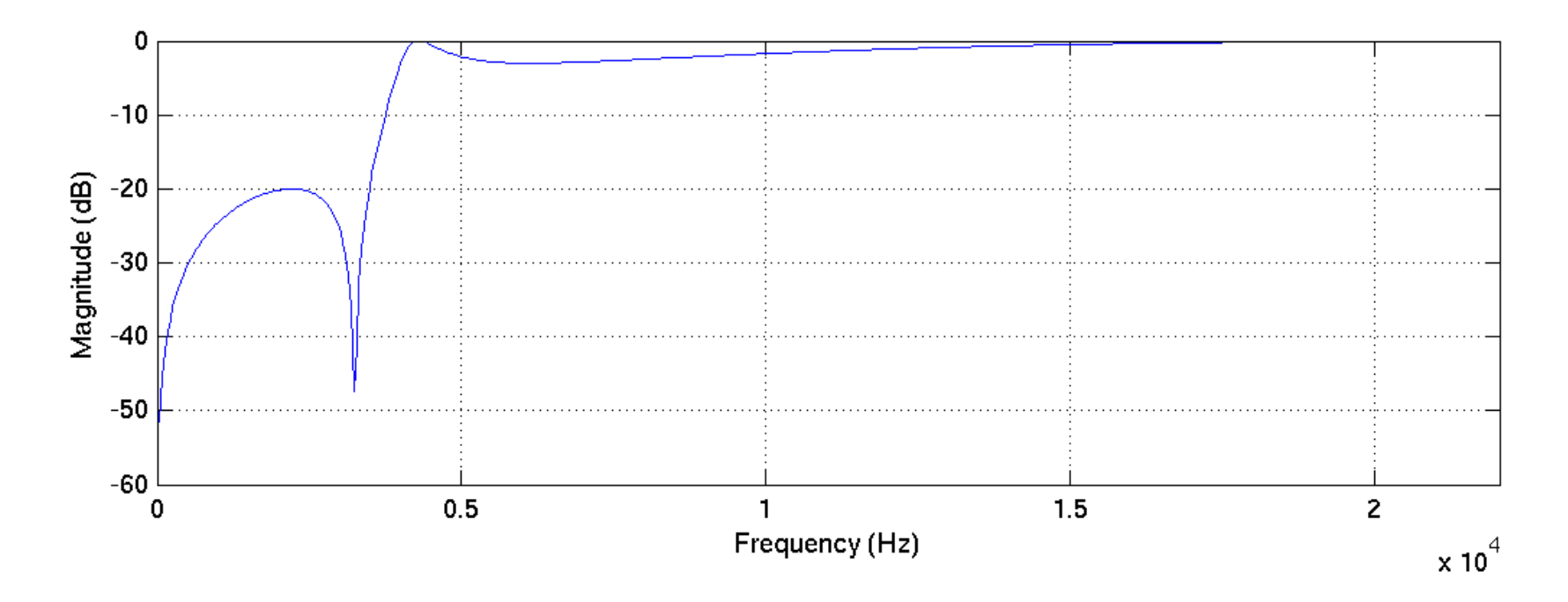

### Emphasis

• Telephone band 300-3400 Hz

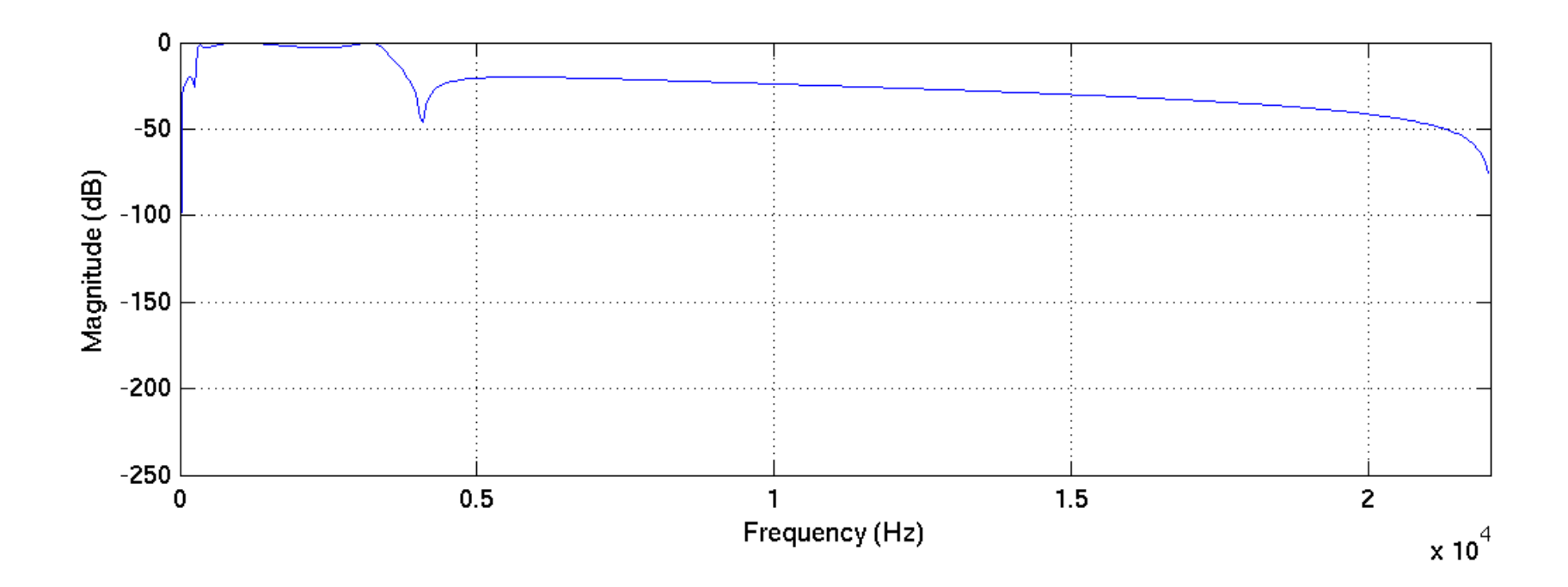

### Attenuating

• A signal contamined by 1kHz and its cleaning by a sharp band-stop

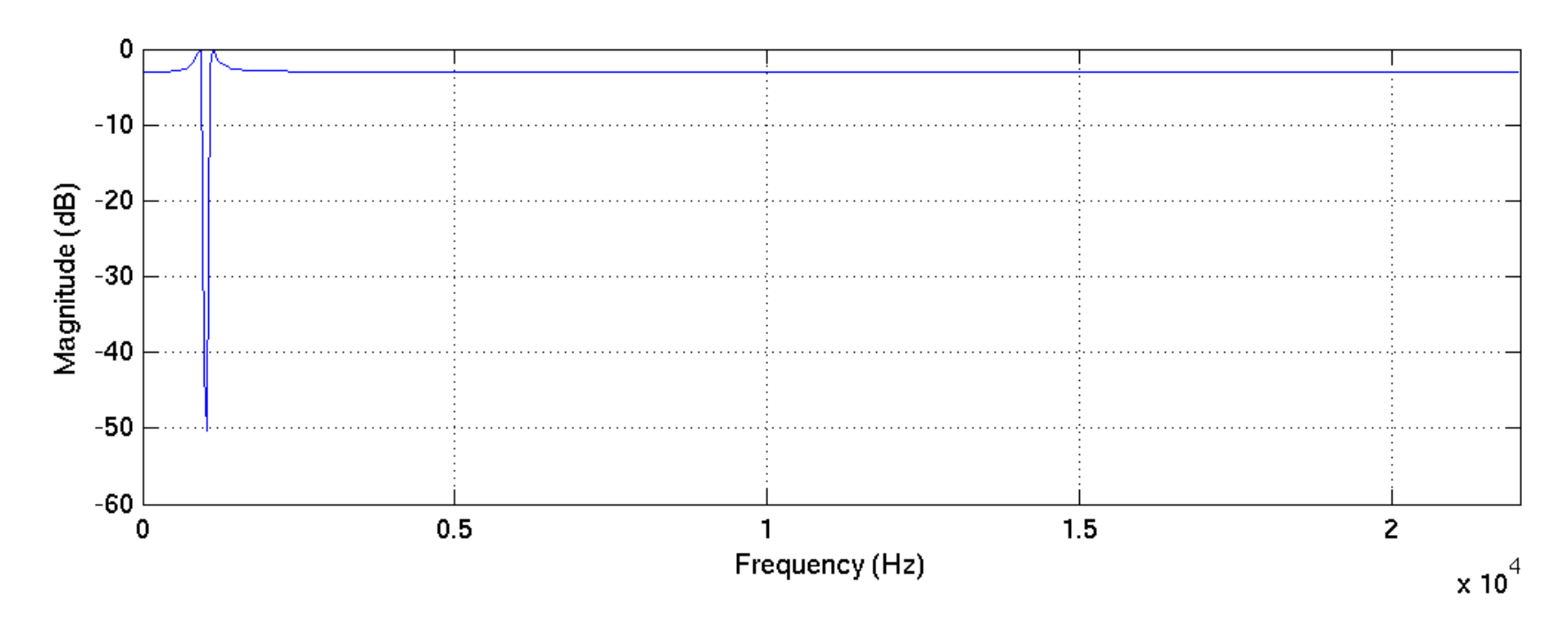

7

#### **Detection**

• Couple of peaks in noise

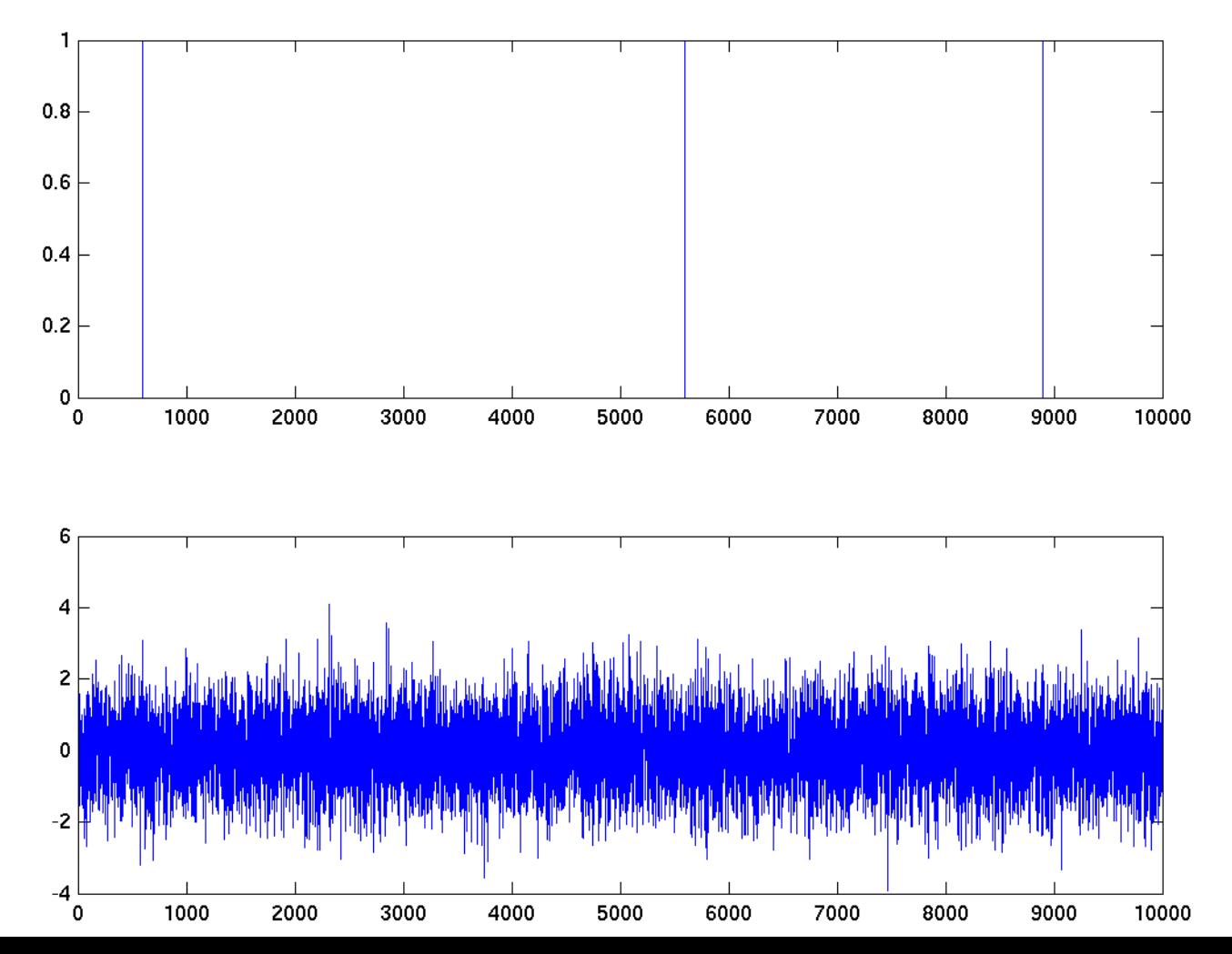

#### Detection

• Matched filter

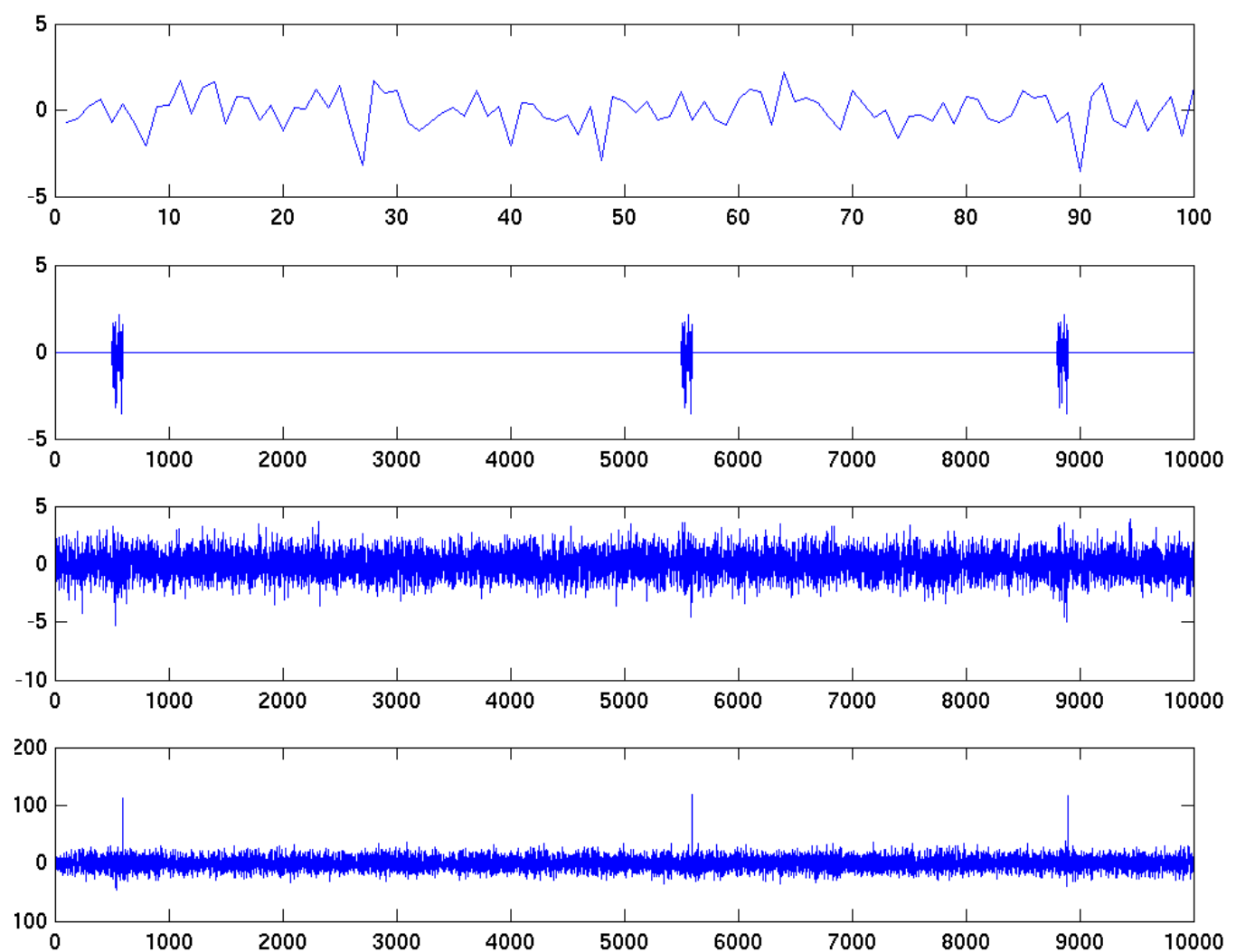

#### • A nice app: RICHTER Jiří. Echo-Based Distance Measurement on Mobile Phone, BP FIT, 2014/2015

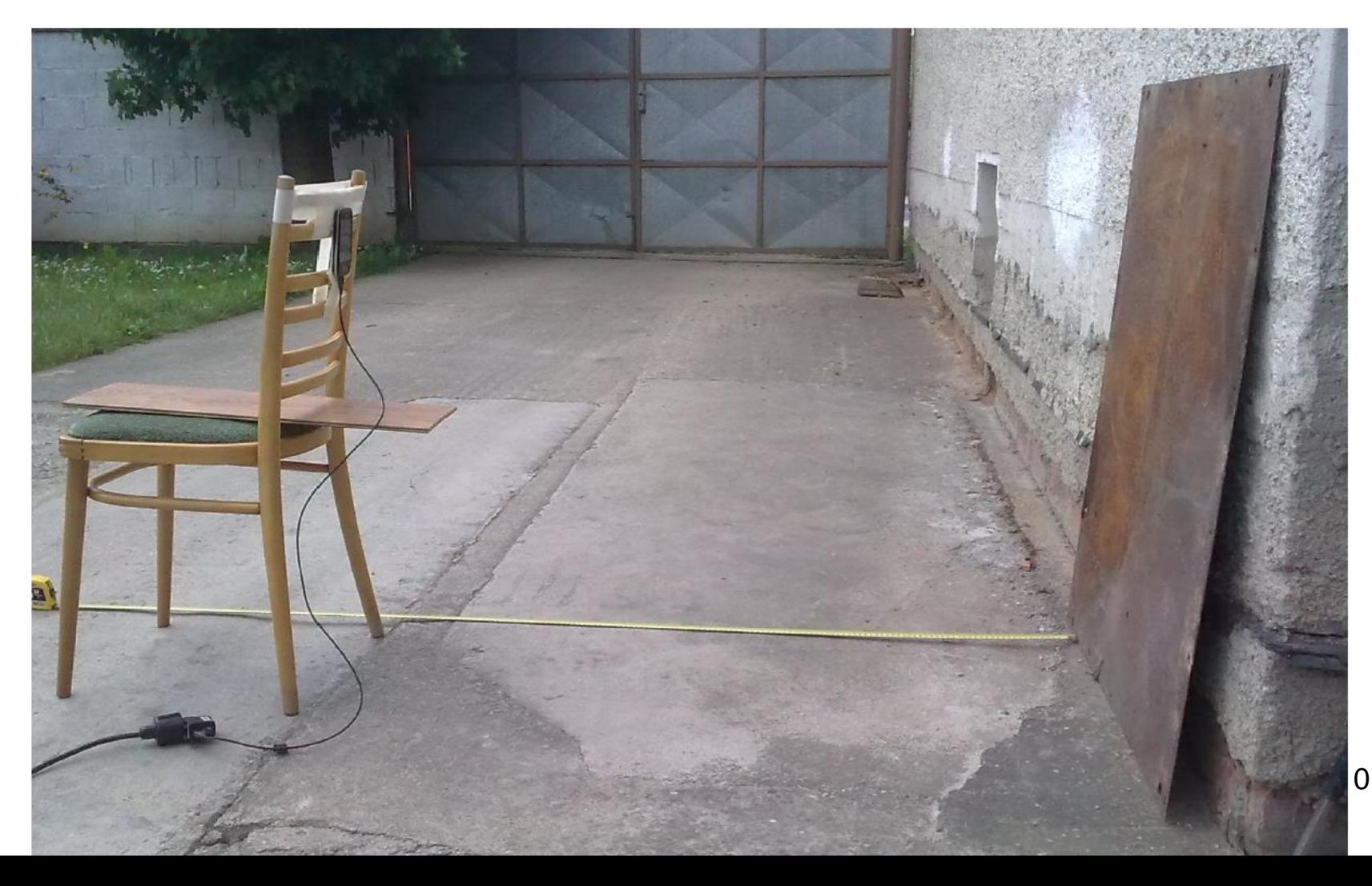

## What will be needed?

- Sampled signal
	- At some sampling frequency (most often 8kHz, 16kHz, 44.1kHz (CD), 48kHz, 96kHz)
- For visualization, will show it as continuous (stem vs. plot)
- For ISS no special formats (MP3, OGG, WAV), but a plain RAW
	- No header, sequence of 16-bit shorts

#### … wire.c

### What next?

• Only **3** simple operations

– Multiplication with a constant**\***

– Summation (addition) **+**

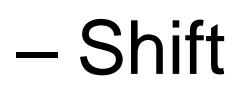

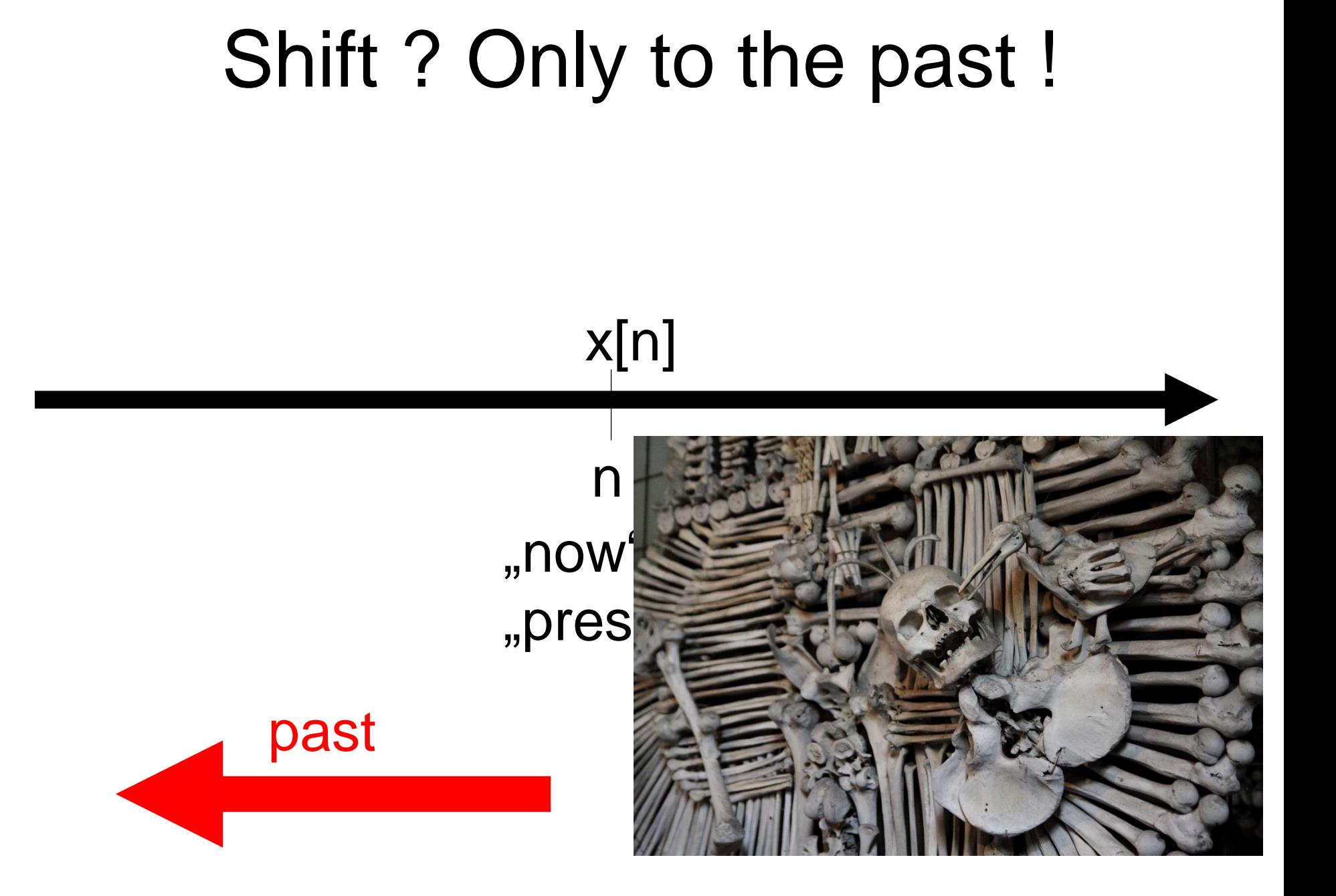

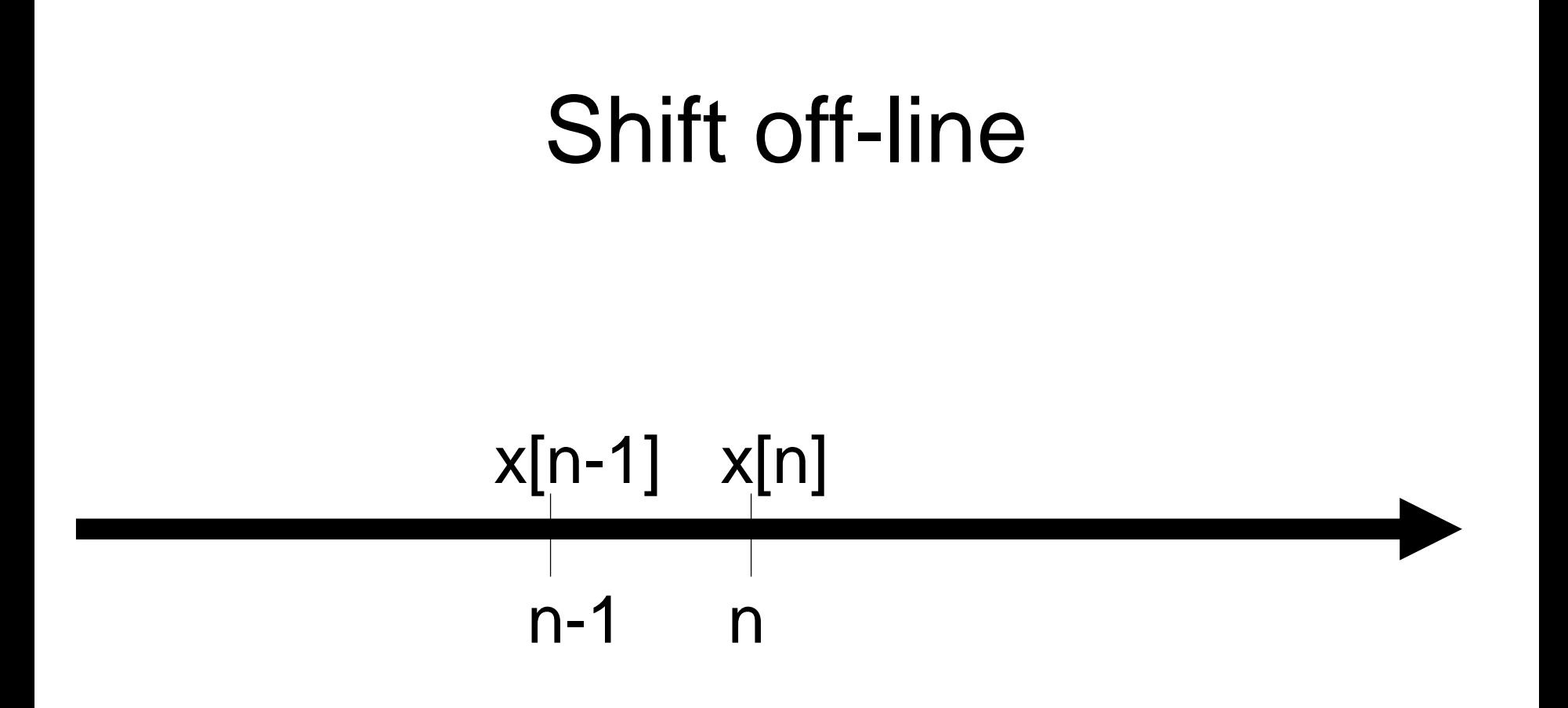

… just changing the value of the pointer.

### Shift on-line

- We have only *x[n]*
- Function with a **memory**
- float filter (float xn) {
	- **static** float xn1, xn2;
	- … some processing …
	- $xn2 = xn1;$
	- $xn1 = xn;$

}

return something;

### A simple filter

 $y[n] = b_0x[n] + b_1x[n-1] + b_2x[n-2] + b_3x[n-3]$ *…* **difference equation**

#### How does it work ?

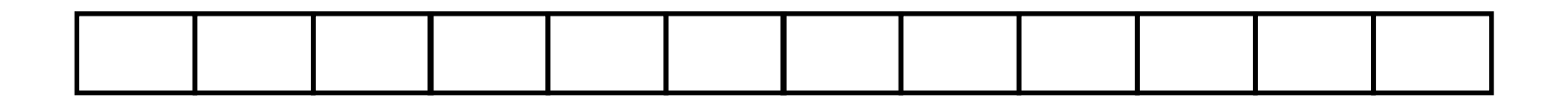

### Implementation off-line

- Allocation of space for the output signal.
- Then absolutely verbatim re-writing of the difference equation
- fir offline.c

### Implementation on-line

- A function for filtering is called for every sample
- It must memorize the past samples
- fir online.c

#### What will it do for ...

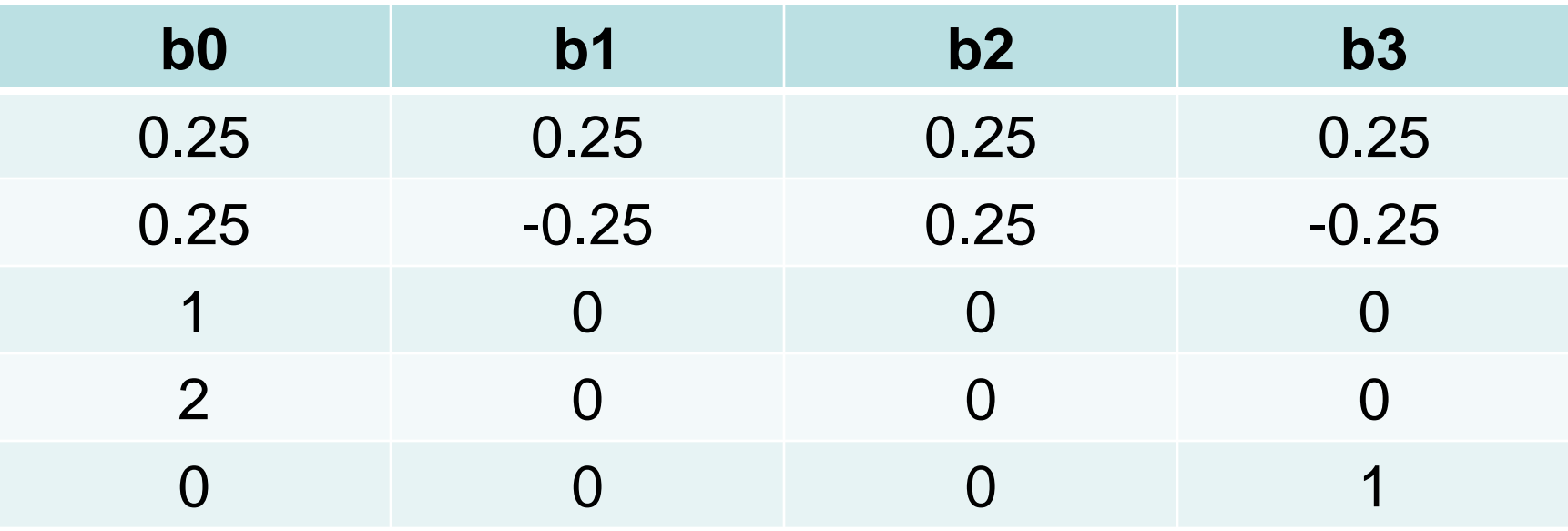

### **Another possible** implementation...

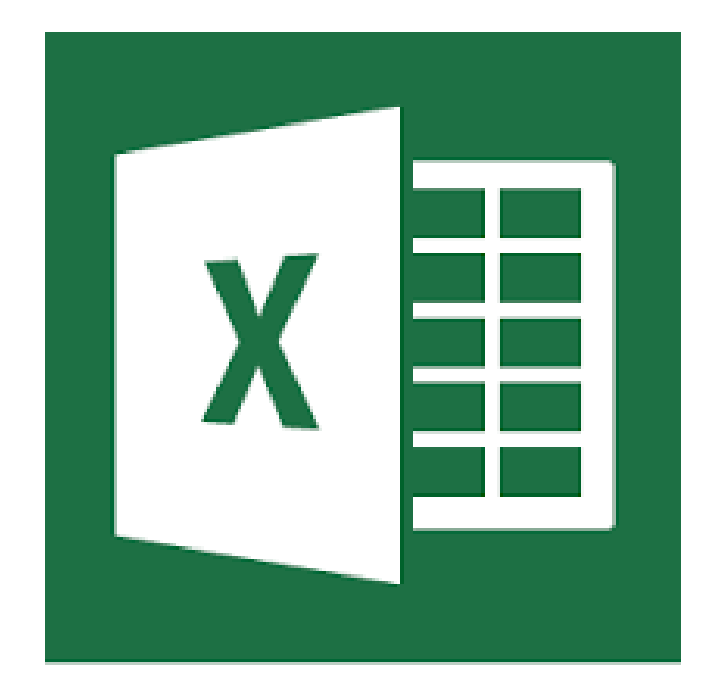

#### How to represent a filter ?

#### $y[n] = b_0x[n] + b_1x[n-1] + b_2x[n-2] + b_3x[n-3]$ *…* **difference equation**

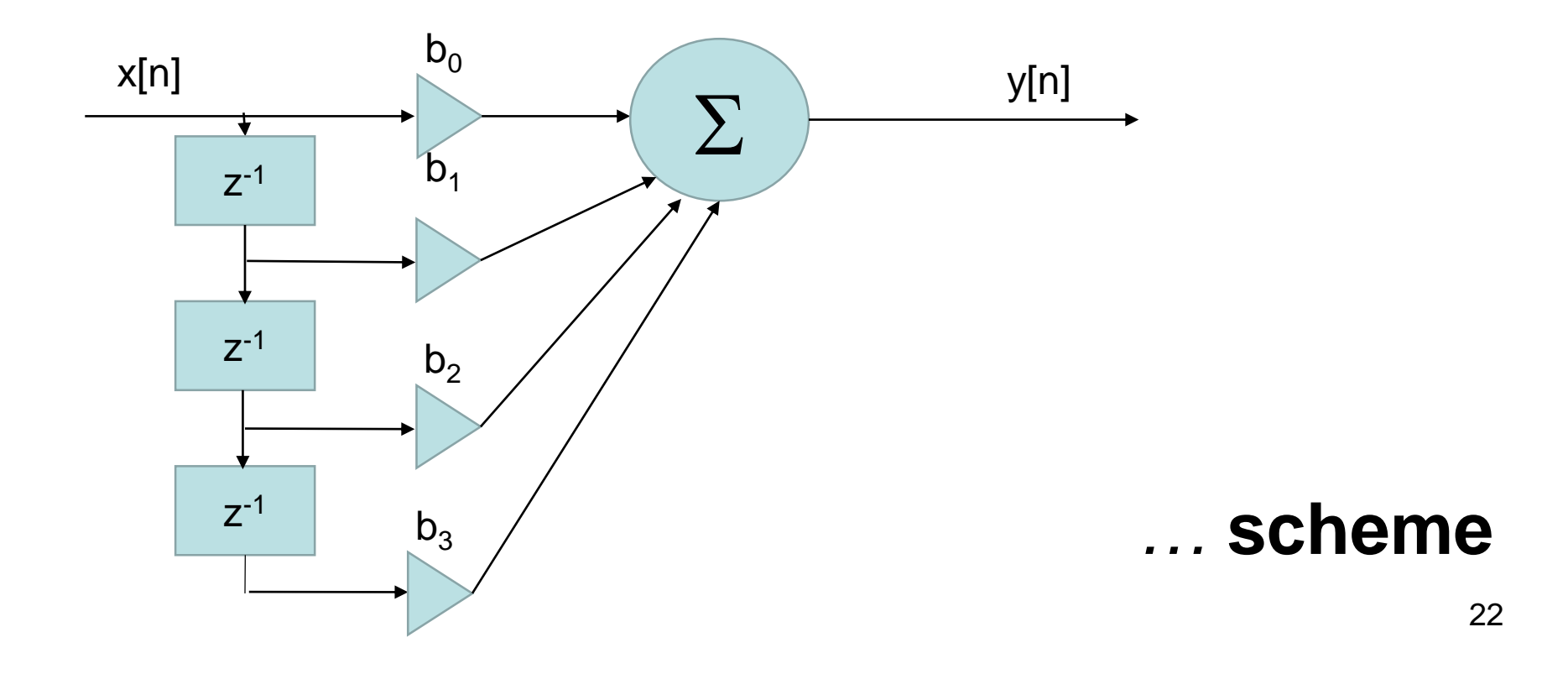

#### Impulse response

• Reaction to unit impulse

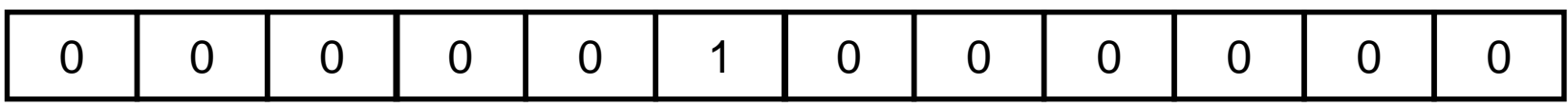

### Finite / infinite impulse response?

### Convolution

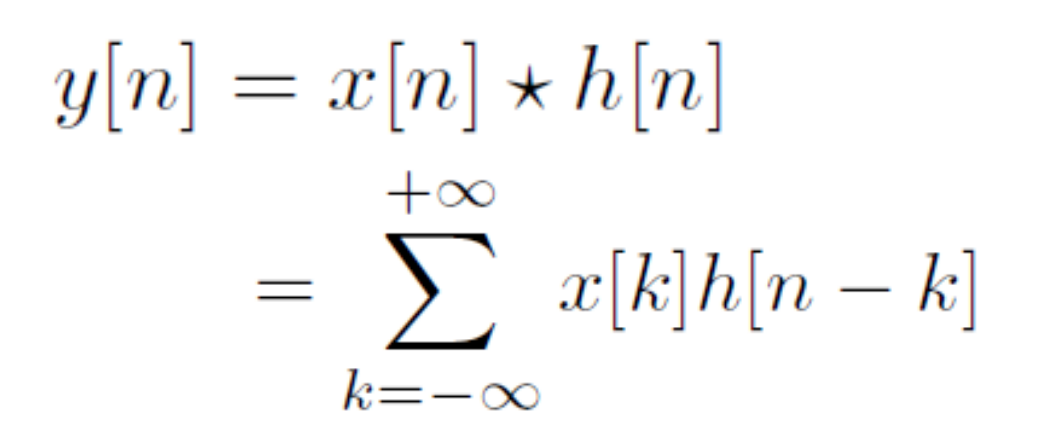

... demo on our filter

#### It works also the other way round (convolution is commutative…)

 $y[n] = x[n] \star h[n] = h[n] \star x[n]$ 

$$
= \sum_{k=-\infty}^{+\infty} h[k]x[n-k]
$$

… demo on our filter – homework ?

### Convolution - summary

- Flip the impulse response
- Shift it to given "n"
- Mutliply
- Add
- Write the results

... "paper strip" method – demo

## Making use of filter **output**

• Feedback – **recursive filters**

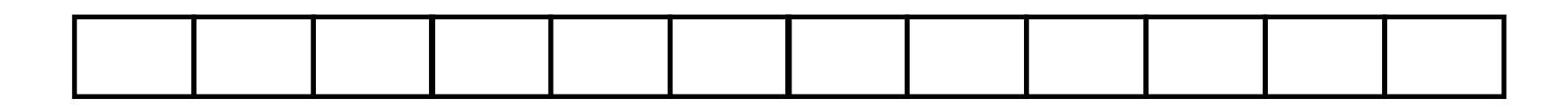

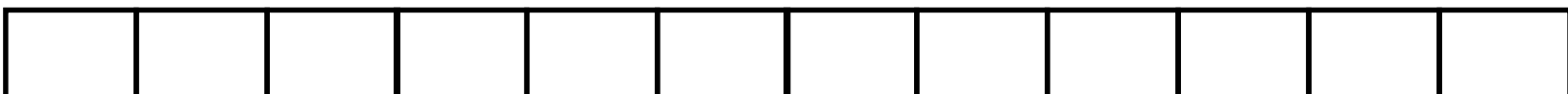

#### Diference equation

 $y[n] = b_0x[n] + b_1x[n-1] + b_2x[n-2] + b_3x[n-3]$ *- a1y[n-1] - a2y[n-2] - a3y[n-3]*

… why not *a<sup>0</sup> ?*

*…* and why do the feed-back coefficients have negative sign ?

#### **Scheme**

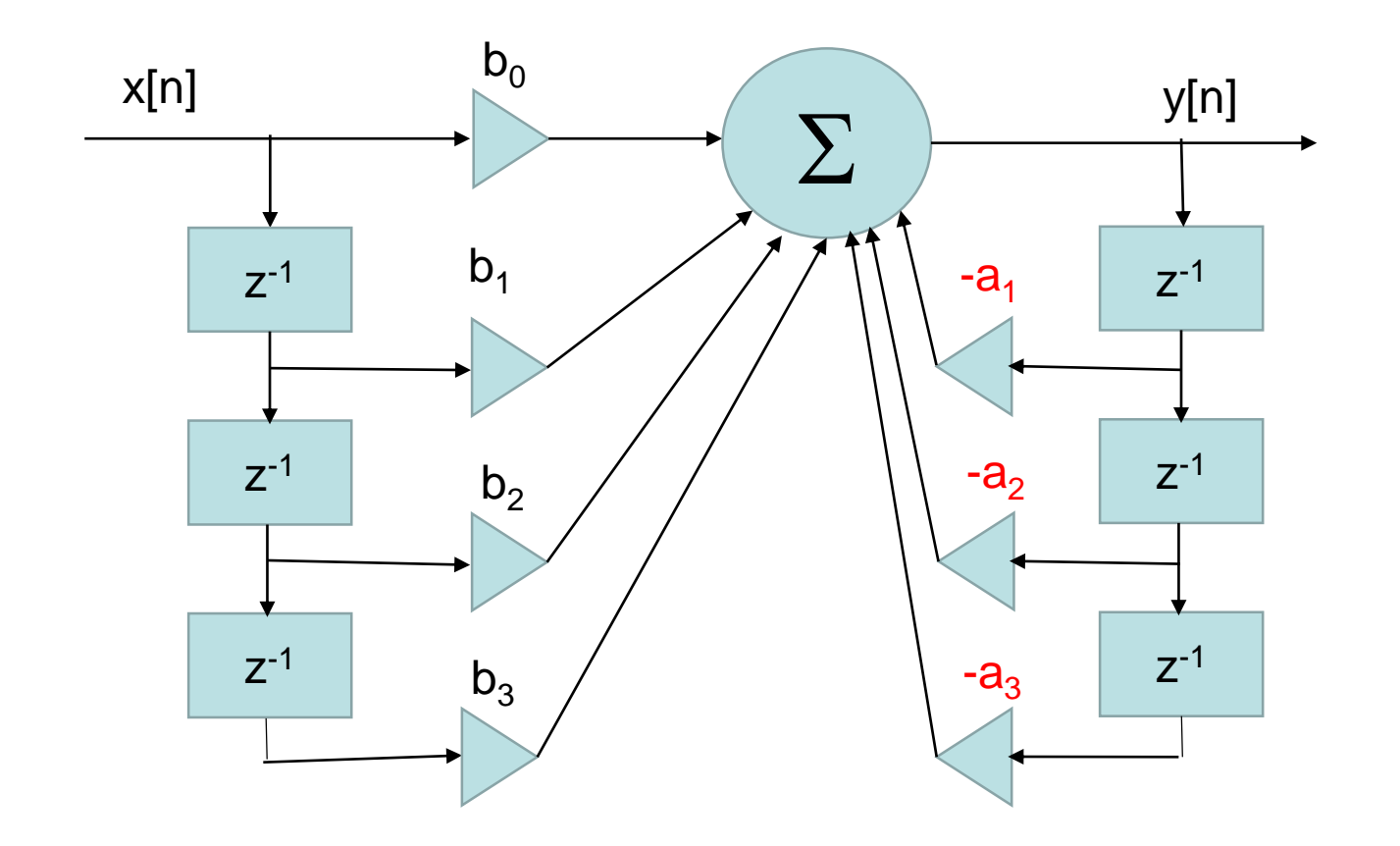

### Implementation off-line

• Digging also in the old outputs ... ... iir\_offline.c

### Implementation on-line

- The function has to memorize also the past outputs.
- … **iir\_online.c**

#### Impulse response

• For example for a simple, purely recursive filter (nothing done with the input)

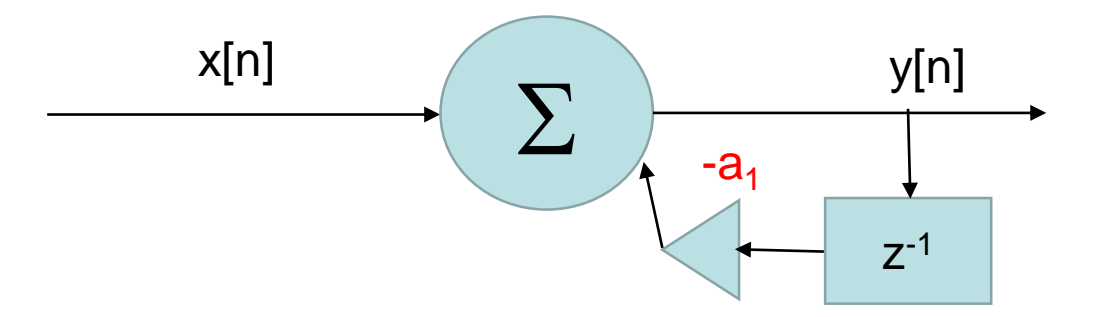

• **Infinite impulse response - IIR**

## **Stability**

- Mathematically "Bounded Input Bounded Output"
- Popularly: "if reasonable stuff on the input expecting reasonable stuff on the output"

### Stability of FIR

### Stability of IIR

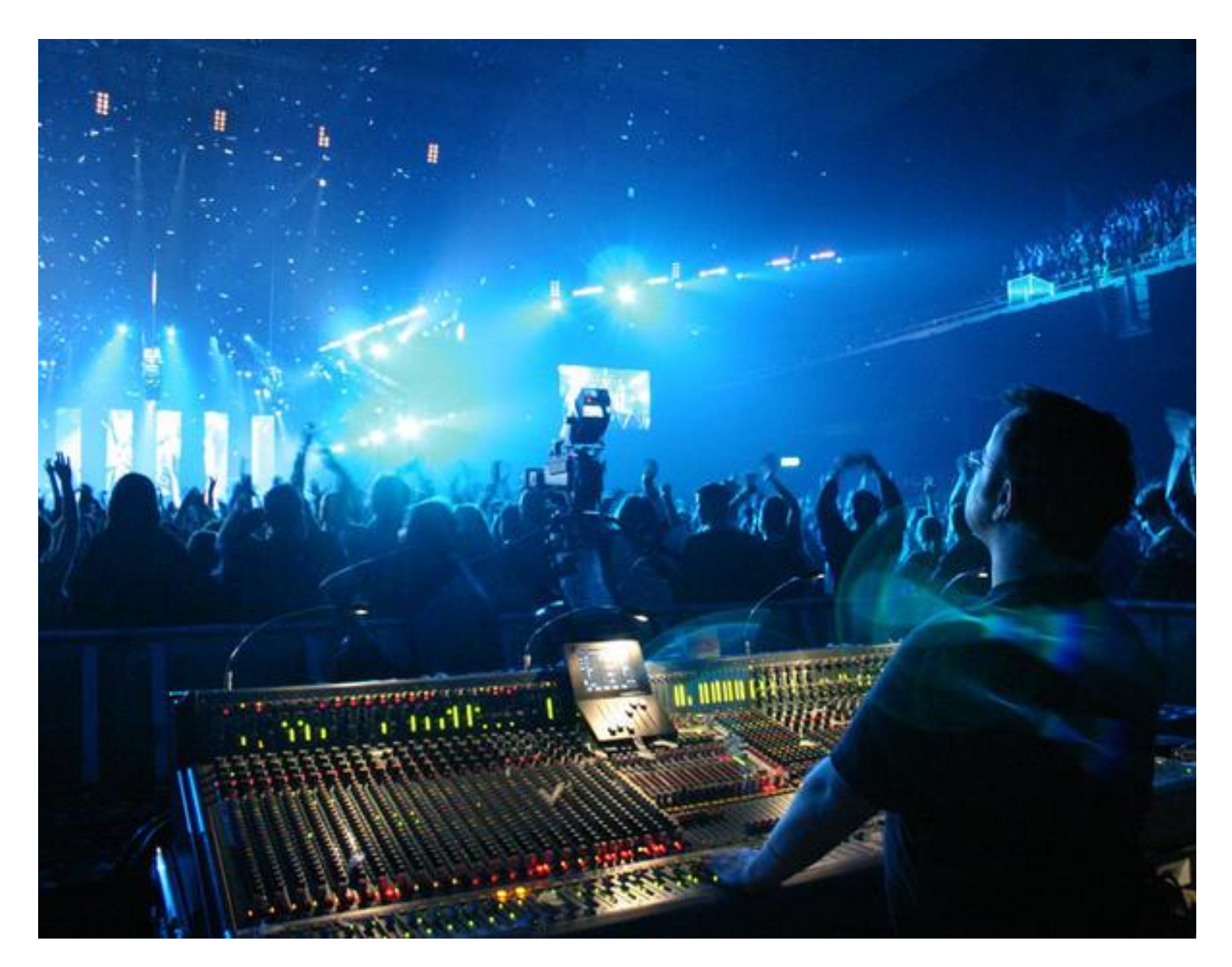

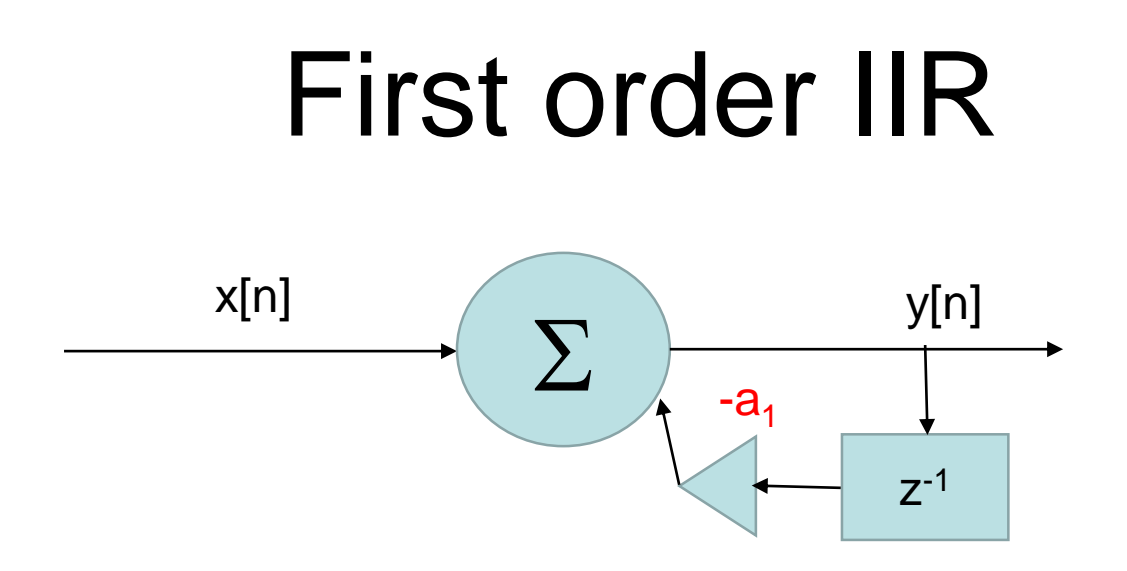

- What must be respected for  $a_1$ ?
- And how about for more complicated IIR filters ?

#### General filter

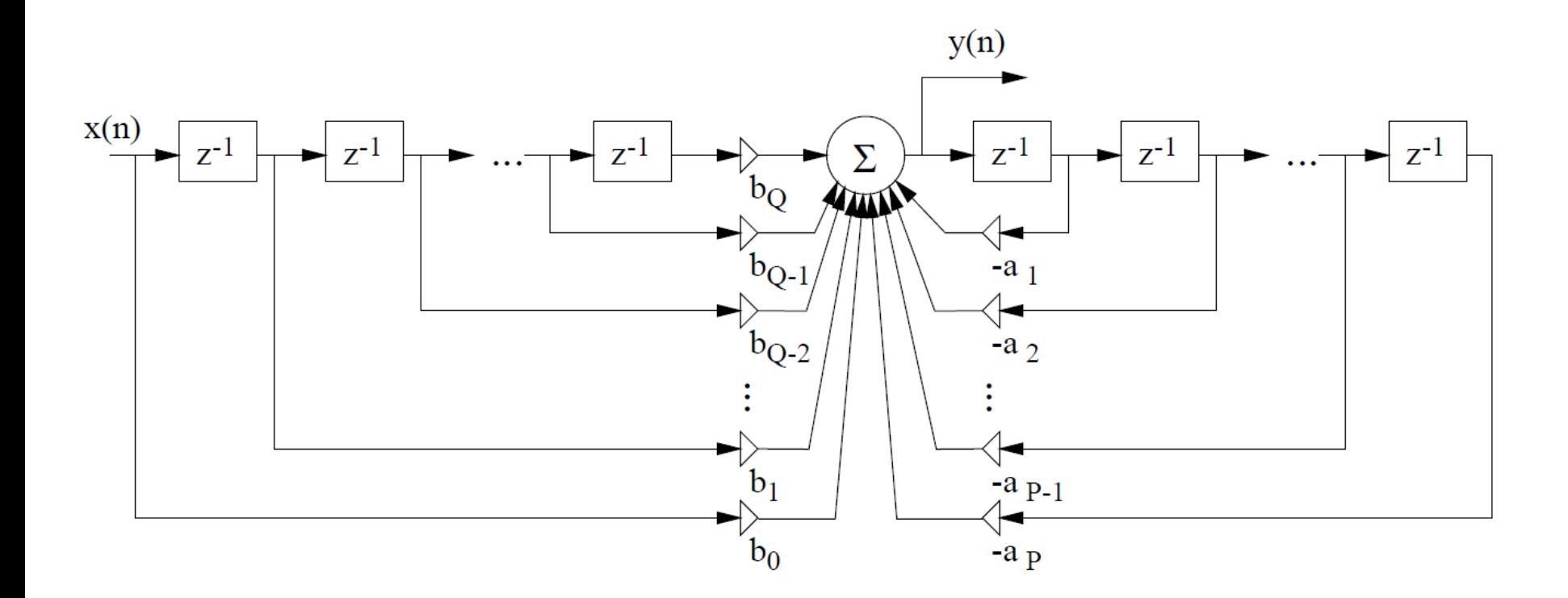

#### General filter

- Order of input *Q*
- **Order of output** *P* Difference equation

$$
y[n] = b_0 x[n] + b_1 x[n-1] + ... + b_0 x[n-Q]
$$

$$
= a_1 y[n-1] + ... + a_p y[n-P]
$$

$$
y[n] = \sum_{k=0}^{Q} b_k x[n-k] - \sum_{k=1}^{P} a_k y[n-k]
$$

### Implementation off-line

• ... still the same, this time with cycles iirbig\_offline.c

### Implementation on-line

- The cycles must run backward (otherwise the old values rewrite the new ones)
- The cycle for the output must stop at index 1.
- . "Trash" memory fields, that will never be used – make things easier and save us some "if"s.

#### **iirbig\_online.c**

#### Frequency responses

- For FIR filters:
- The coefficients of the filter (resp. of its impulse response) act as a **machining tool** – the result will be similar

#### Tests

• 2s of chamber "a" (440 Hz) plus some noise

See the Matlab file **matlab\_filtry.m** (section "filcy atd")

### Mason's float

- 20 equal samples valued 1/20
- Smoothing, less noise

**=> Low-pass**

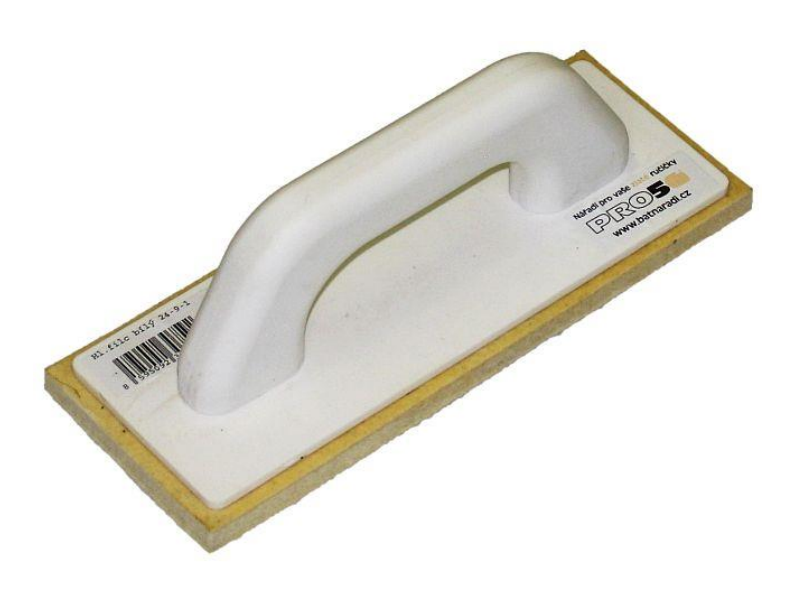

### Mason's superfloat

- 181 equal samples valued 1/181
- Smoothing, less noise but almost no signal left  $\odot$
- **=> Even more low-pass**

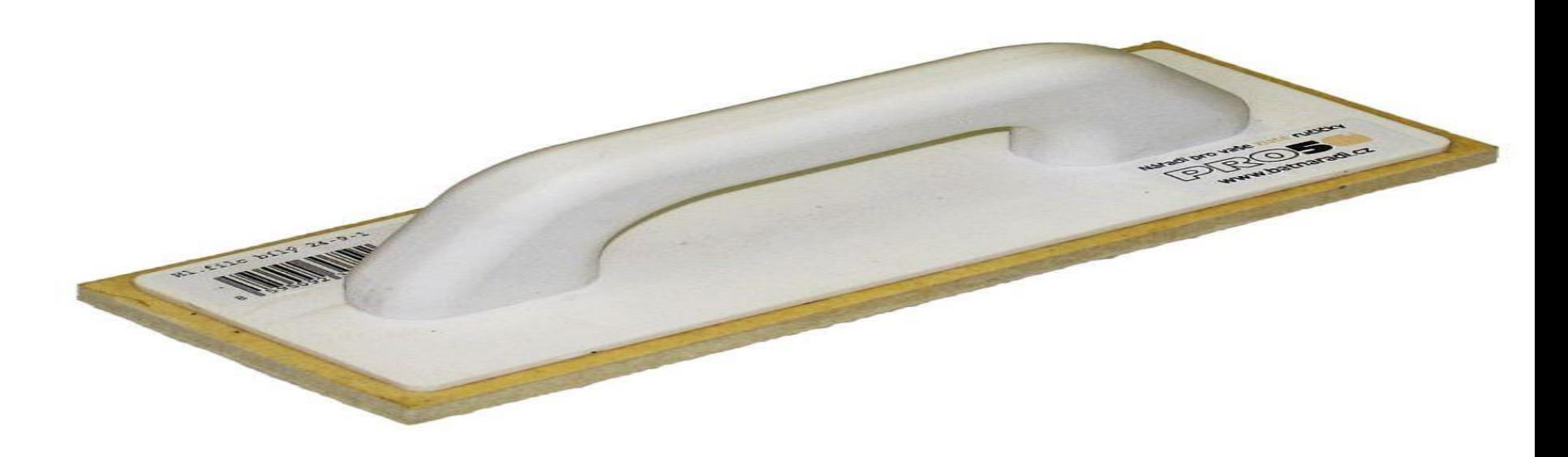

#### Cutter with a dented edge

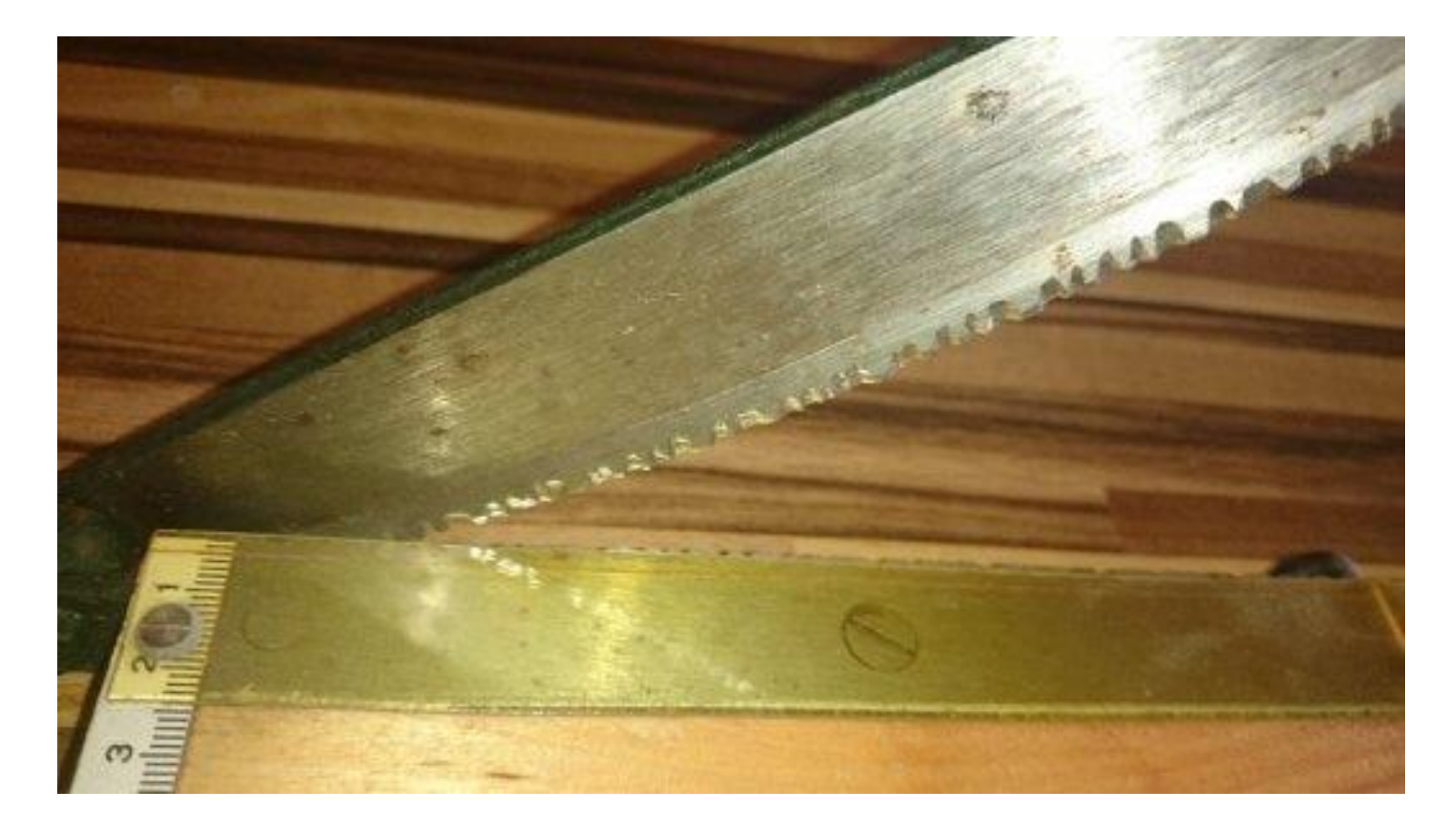

#### **=> High pass**

#### Band-pass ?

- We want to select 440 Hz.
- The output will resemble the impulse response …

… listen to the result also on a speech file.

### Frequency response more precisely

- Currently, interested only in magnitude
- i.e. how individual frequencies are amplified / attenuated
- ... not how they are shifted

See the last part of **matlab\_filtry.m**

#### Method 1 - measure !

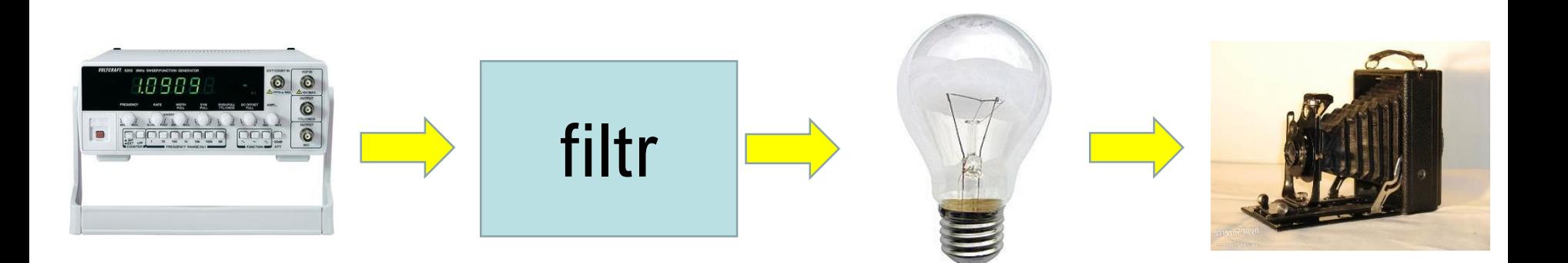

### Method 2 – use impulse response

- Generate impulse response and perform its frequency transform
- But the impulse response can be loooonnnnng.

### The ultimate solution z-transform

Basic tools:

$$
x[n] \implies X(z)
$$
  
\n
$$
a x[n] \implies a X(z)
$$
  
\n
$$
x[n-k] \implies X(z) z^{k}
$$

### Difference equation => transfer function

 $y[n] = b_0x[n] + b_1x[n-1] + ... + b_0x[n-Q]$ *- a1y[n-1] + … + aPy[n-P]*

## Transfer function *=>* frequency response

#### $Z \implies e^{j2\pi f}$

- *f* is normalized by the sampling frequency
- Will obtain a complex number, must take only its magnitude.
- Matlab: by hand or with freqz

### Relation of time and spectra

- $y[n] = x[n] * h[n]$  (convolution)  $Y(f) = X(f) H(f)$  (mutliplication)
- Attention, must multiply the complex numbers in spectra !

## Summary

Describing the filter by

- Scheme
- Difference equation
- Impulse response
- Transfer function
- Frequency response

## Summary II.

- Types of filters
	- FIR
	- $-$  IIR
- Implementation
	- Mutliplication
	- Summation
	- Shifts
		- Off-line
		- On-line

## Summary III.

- Computing the frequency response
	- Ugly:
		- "measurement"
		- Analysis of h[n]
	- Nicely
		- Transfer function: replacing *z* by  $e^{j2\pi f}$
		- *f* is normalized frequency

## TODO's

- Phase shifts of signals
- Stability for more complex IIR filters
- Design of filters
- Learning filters on data

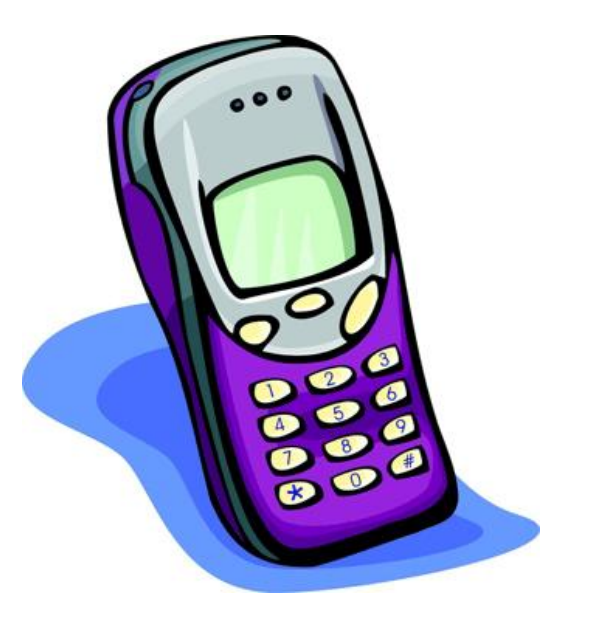

# The END